# AutoCAD License Code & Keygen Free Download PC/Windows

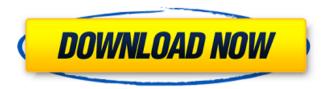

#### AutoCAD Crack+

Using AutoCAD For Windows 10 Crack to draw diagrams or create architectural plans? If you're a writer or need to sketch designs or create architectural plans, you'll enjoy the ease and versatility of AutoCAD. If you need to create technical drawings for mechanical or electrical engineering design, AutoCAD is the right app. AutoCAD is available on Windows, Mac and Linux computers as well as iOS and Android smartphones and tablets. The free AutoCAD LT version was introduced in 2006. This new version is best for users who want to learn AutoCAD and view 2D or 3D drawings, draw basic geometric shapes, and create labels. AutoCAD 2009 is the most recent release of the software. It's the best version for the designer who needs a commercial tool to create architectural plans and technical drawings. If you're a small business owner or need to draw engineering diagrams, AutoCAD is the best option. Whether you're a writer or need to sketch designs or create architectural plans, AutoCAD is the right app. If you need to create technical drawings for mechanical or electrical engineering design, AutoCAD is the right

app. Whether you're a business owner or a student, AutoCAD is the right app. How do you use AutoCAD? AutoCAD is a powerful drafting tool and should be used by experienced professionals. Beginners will find AutoCAD's user interface daunting. If you are new to AutoCAD, I recommend you use the Quick Tour feature for a look at AutoCAD's interface. If you are an experienced user, you'll find the Quick Tour even more useful. The Quick Tour is a simplified, virtual version of AutoCAD's interface. It's a great way to familiarize yourself with the app and its features. AutoCAD vs. AutoCAD LT AutoCAD LT is the free version of AutoCAD. While you can use it for free, it doesn't include any of the benefits of AutoCAD, so you'll need to purchase a subscription if you want to use the product fully. AutoCAD LT is available for Windows, Mac and Linux computers as well as iOS and Android smartphones and tablets.

When you open a drawing in AutoCAD LT,

## AutoCAD Crack License Key Full [Updated-2022]

AutoCAD Free Download is available in both the Mac and Windows operating systems. Command-line tools As well as the graphical user interface (GUI), AutoCAD Crack Keygen includes a number of command line tools. These are all wrappers around the same C++ class library. The basic command-line options for a drawing file include view, zoom and scale. The basic commandline options for a drawing item include fit, viewport, center, create, merge, save and export. Multiple views AutoCAD Product Key supports multiple views of a drawing. Views can be both 2D and 3D, with or without orthogonal transformations (rotation, translation, shear). Rotations can be specified in degrees, radians, or any two of the three. Views can also be in real or isometric format, and can be in a single or separate windows. 2D views can be stacked on top of one another. The Windows and OpenGL interfaces provide the ability to have multiple views open at the same time. AutoCAD Cracked Version also includes a "Z-level" (sometimes referred to as "camera level") interface. Z-level view provides a zooming and unzoomable view. Only the current z-level can be set. The current z-level view is displayed in a separate window. A model space can be established. The set of objects in the model space will be automatically adjusted to fit within the model space. Images An image (also referred to as a "camera") is a 2D drawing of a three-dimensional object such as a model, including one or more surfaces and one or more edges. The model can be scaled, translated, and rotated. Images are typically

used to display what would otherwise be a 3D model to a 2D drawing. Images may also be used to define 3D models and 3D drawings, but the main use of images is to create 2D drawings of 3D models. Images are created with tools such as Viewport Images (VIs) and Draw (DRAW). The VIs command allows the user to create an image of a 3D model (also known as a "camera"). The resulting image will contain one or more surfaces. An image may be placed in any view in the drawing. When placed in a view, the image will appear flat in the view plane. If an image is placed in a separate window, it will have no ca3bfb1094

### **AutoCAD**

| Autocad does not need to be activated. Open Autocad R2014 and enter the          |
|----------------------------------------------------------------------------------|
| following information. **Login**   **Username:** R2014** **Password:**           |
| Autocad R2014 is installed on the system. Note: If the                           |
| system registry keys are not in use, the key will be installed in the system     |
| registry. Note: If the new installed key is used and the user later starts       |
| Autocad, it will not be activated. Note: The installation of the key is not      |
| needed for owners of an Autocad subscription. Execute the Autocad R2014          |
| Setup Wizard. **Login**   **Username:** **Password:**                            |
| If the Autocad R2014 Setup Wizard opens, it is                                   |
| already started. If the setup wizard is closed, open the Setup Wizard from the   |
| installation folder. Note: If the setup wizard is closed, open the setup wizard  |
| from the installation folder. **Login**   **Username:**                          |
| **Password:** Enter the path of the installation                                 |
| folder where you installed Autocad R2014. Note: There is one installation        |
| folder for Autocad R2014, which is the one where you installed Autocad. Note:    |
| The installation path is the same for both 32-bit and 64-bit versions. Note: The |
| path must be the same on all computers where the installation is done. Note:     |
| If the path is different, you will get an error. The path cannot contain spaces. |
| **Note:** In earlier installations, the path of the installation folder may have |
| been C:\Program Files\Autodesk\AutoCAD\ Since the setup wizard will use the      |
| registry keys for activation, the correct path is                                |
| C:\ProgramData\Autodesk\AutoCAD\ This path is used by Autocad Autodesk           |
| Afterstep 3D Viewer and PowerViewer. The path is the same as for Autocad         |
| R2014. **Login**                                                                 |
| NZU14. ··Lugiii··                                                                |

## What's New in the AutoCAD?

Draw with the confidence and efficiency of the native CAD tools, even in freehand drawing mode. Take a look at how AutoCAD and the toolbars provide you with the best working environment for your design work. Learn more about the integration of drawing tools and components into the right side panel. (video: 1:14 min.) Generate a prototype that mimics the look of your

final prototype. Use the generated prototype as a "schematic" for creating a full-scale prototype. Combine it with other AutoCAD commands for a more complete proof-of-concept that you can quickly share. (video: 1:31 min.) Enhance your existing work with automatic and responsive responses to your input. New command-line options (CmdDispImport) and a new API allow external programs to use your designs. You can automate tasks such as drawing approval, generating schedules, or providing real-time data. (video: 1:31 min.) Define your drawing units. With the new Data Management window (DataManagement), you can set up new units and choose between text and graphical indicators. (video: 1:18 min.) Create and reuse standard drawing templates for faster work. You can now view, create, edit, and share standard drawing templates in 3D. They appear in the 3D Warehouse and can be attached to your drawing to insert instantly. (video: 1:03 min.) Create 3D environments and objects using existing data. In AutoCAD 2023, you can create 3D environments and items in the Data Management window (DataManagement). With the new data management functions, you can create items, such as walls and doors, using the 3D warehouse. These 3D items are shown in the 3D viewport. You can also create 3D scenes or other environment elements. (video: 1:19 min.) Enhance your existing drawings with a comprehensive suite of external visualizations. In AutoCAD 2023, you can use the CAD external visualization toolbox to easily enhance drawings with the capabilities of external visualizations, such as paint, color, texture, raster graphics, stereographic 3D views, or image-based visualizations. (video: 1:12 min.) Save your projects in a format compatible with AutoCAD, Excel, PowerPoint, and other applications. In AutoCAD 2023, you can export drawings and blocks to CAD

## **System Requirements:**

Hulu Original - Cancelled Fruitful - Uplifting Comics For All Ages Paradise Plaza UNFOLDS - A Year of Reading For more information on the 2015 TCAF, please visit tcaftc.ca. Program notes: Date: July 12, 2015 Time: 9:30 am - 7:00 pm Venue: TIFF Bell Lightbox Screenings: Festival Highlights CULTURE - JUNE 6 - 9, 2015

https://fonentry.com/wp-content/uploads/2022/07/dawanen.pdf

https://jasaborsumurjakarta.com/autocad-crack-download-mac-win-updated

https://comecongracia.com/uncategorized/autocad-2023-24-2-crack-download-pc-windows/

https://ebbsarrivals.com/2022/07/24/autocad-24-2-license-keygen-download-updated-2022/

https://mysukishop.com/wp-content/uploads/2022/07/AutoCAD-33.pdf

https://fontjedi.com/wp-content/uploads/2022/07/AutoCAD-16.pdf

https://clubsoccer360.com/wp-content/uploads/2022/07/AutoCAD-30.pdf

https://bebetter-official.com/wp-content/uploads/2022/07/AutoCAD-30.pdf

http://fajas.club/?p=39391

https://provisionsfrei-immo.de/wp-content/uploads/2022/07/AutoCAD\_Crack\_

\_With\_Serial\_Key\_Download\_PCWindows\_2022Latest.pdf

http://kolatia.com/?p=19294

http://sourceofhealth.net/2022/07/24/autocad-22-0-crack-product-key-full-download-x64/

https://4w15.com/wp-content/uploads/2022/07/AutoCAD-10.pdf

https://charlottekoiclub.com/advert/autocad-crack-torrent-free-download-forwindows-latest-2022/

https://moronencaja.com/wp-content/uploads/2022/07/deaniola.pdf

http://gc.pknowledge.eu/wp-content/uploads/2022/07/taabrye.pdf

https://aero-schools.com/wp-content/uploads/2022/07/AutoCAD\_Crack\_\_\_With\_

License\_Code\_Download\_Updated\_2022.pdf

https://betrayalstories.com/wp-

content/uploads/2022/07/AutoCAD\_Crack\_\_\_Free\_MacWin.pdf

https://www.infoslovakia.sk/wp-content/uploads/2022/07/AutoCAD\_Crack\_Activation Key Free Download WinMac April2022.pdf

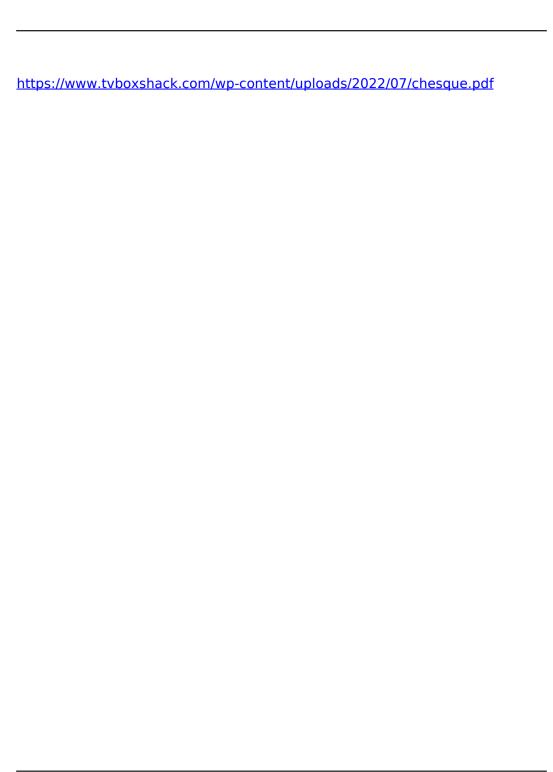